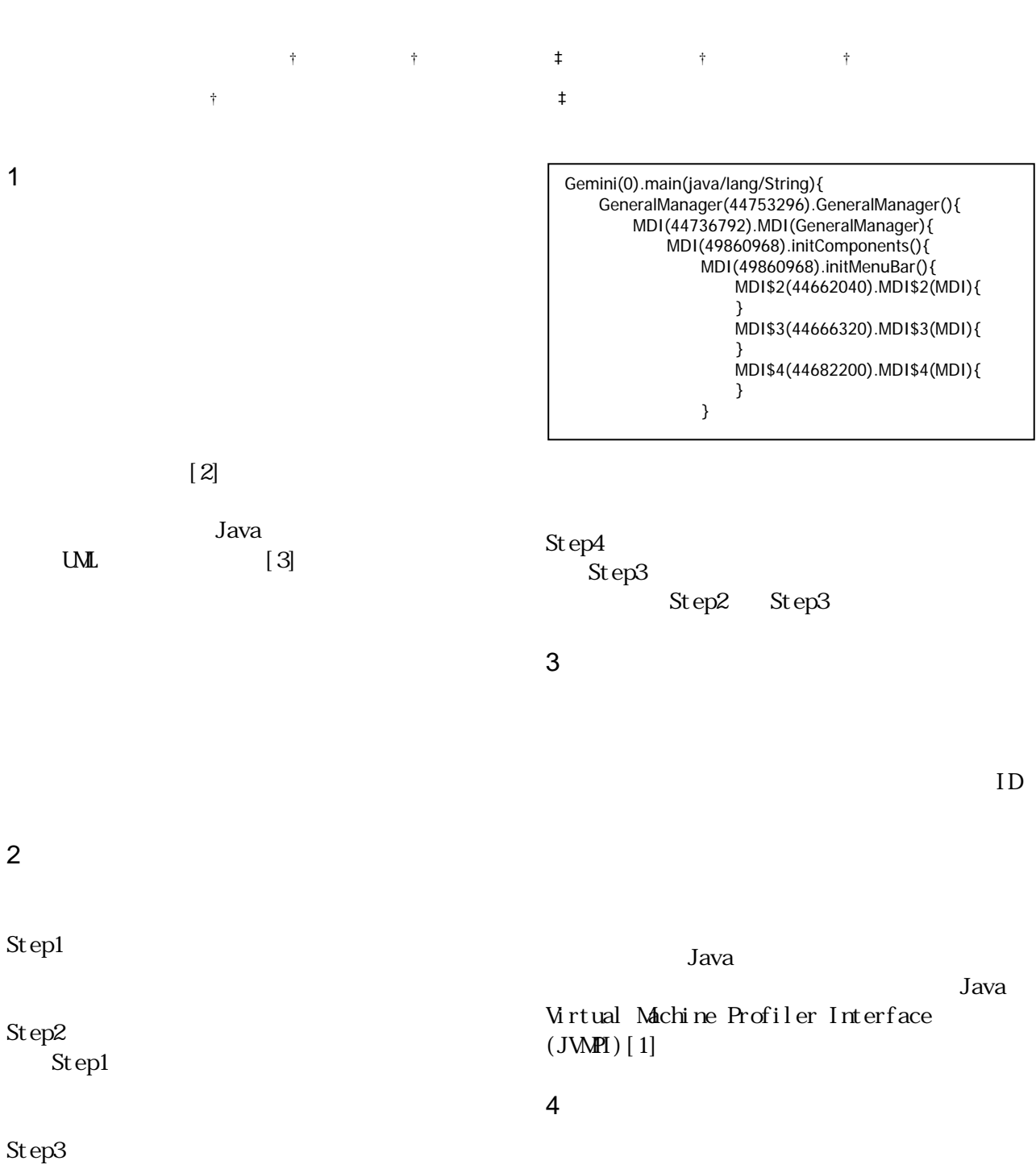

discovered a Java Tava

Step2

Extracting UML Sequence Diagram from Execution Trace of Java Program.

<sup>†</sup>Koji Taniguchi, †Takashi Ishio, ‡Toshihiro Kamiya, †Shinji Kusumoto, and †Katuro Inoue.<br>†Graduate School of Information Science and Technology,

Osaka University<br>Osaka University Presto, Japan Science and Technology Corporation and the set of R1 and R4 R4 R4 R4 R4 R4 and R1 and R5 and R1 metal and R4 and R1 and R4 and R1 and R4 and R1 and R4 and R1 and R4 and R1 and R4 and R1 and R4 and R1 and R4

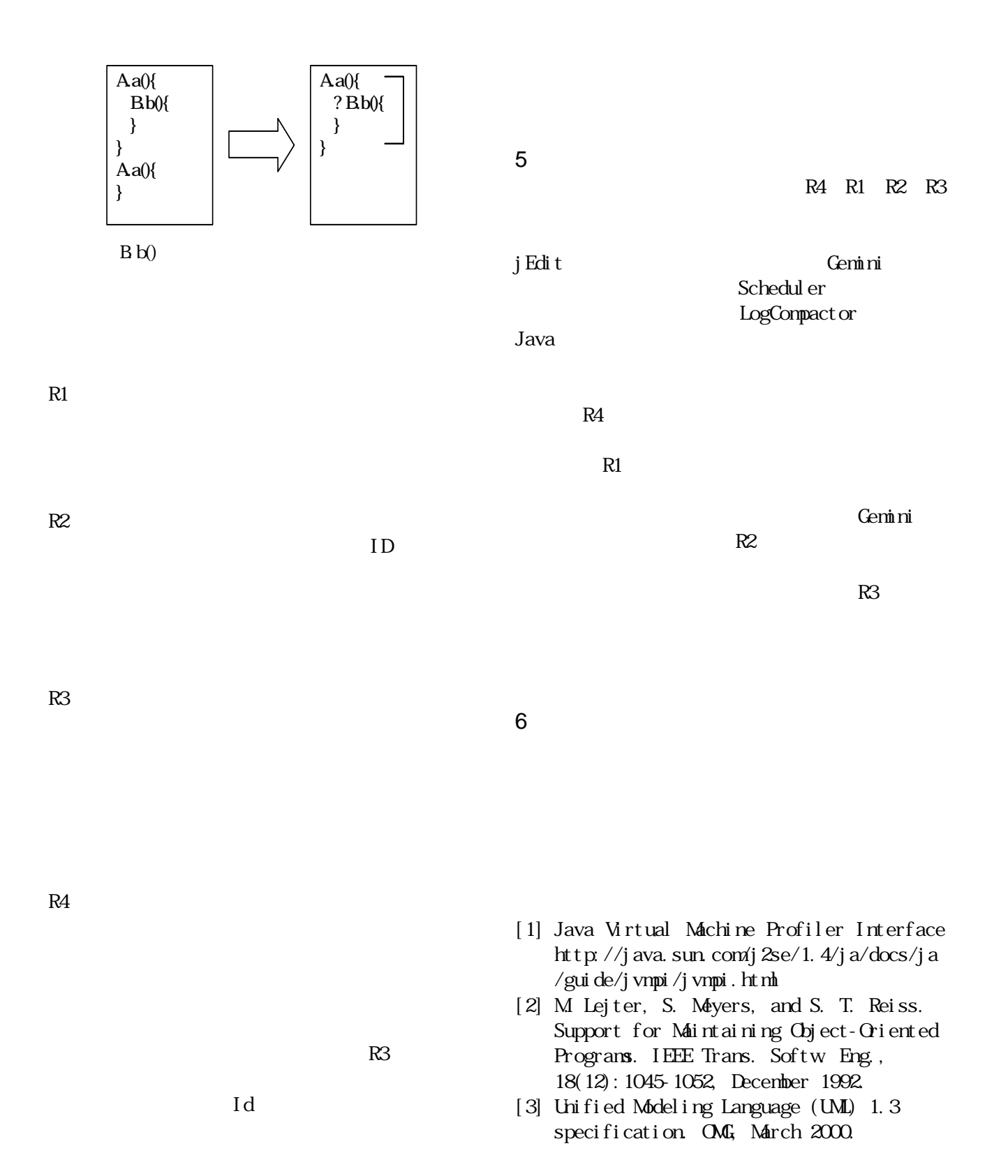

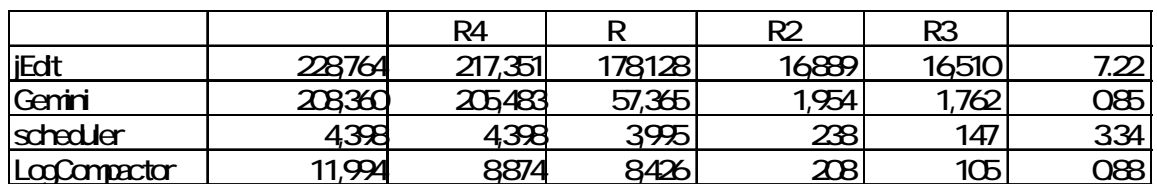